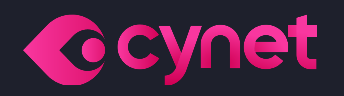

# **Orion Team**

## **Monthly Ransomware Activity**

Written by: Maor Huli

10101100100

00 001

10010101

**December, 2022** 

## **Orion Team**

## **Contents**

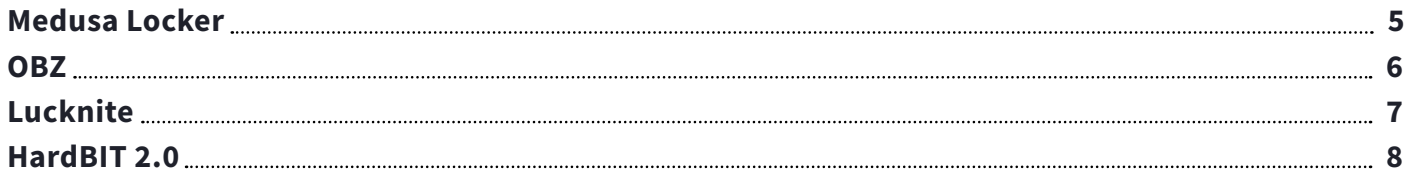

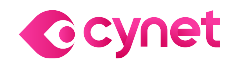

## <span id="page-2-0"></span>**Orion Team**

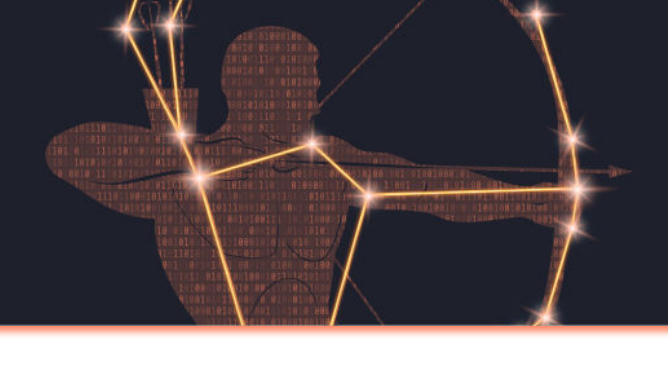

## **Executive Summary**

As an integral department in Cynet's research team, Orion works around the clock to track threat intelligence resources, analyze payloads, and automate labs to ensure that our customers are protected against the newest ransomware variants. In these monthly reports, Orion reviews the latest trends identified in **[Bleeping Computer](https://www.bleepingcomputer.com/)**  $-$  the most up-to-date website that summarizes the newest ransomware variants — and shares how Cynet detects these threats.

### The Week in Ransomware - December 23rd 2022 - Targeting Microsoft **Exchange**

Reports this week illustrate how threat actors consider Microsoft Exchange as a prime target for gaining initial access to corporate networks to steal data and deploy ransomware.

LAWRENCE ABRAMS DECEMBER 23, 2022 3 03:51 PM

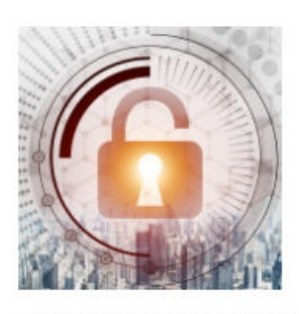

**日**图 Exchange

The Week in Ransomware - December 16th 2022 - Losing Trust

Today's Week in Ransomware brings you the latest news and stories about the cyberattacks, new tactics, and reports related to ransomware operations.

LAWRENCE ABRAMS DECEMBER 16, 2022 05:59 PM  $\Box$  0

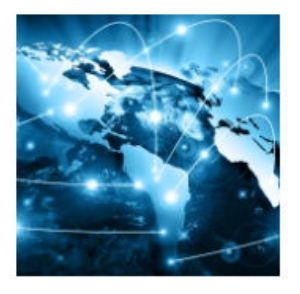

### The Week in Ransomware - December 9th 2022 - Wide Impact

This week has been filled with research reports and news of significant attacks having a wide impact on many organizations.

LAWRENCE ABRAMS DECEMBER 09, 2022 0 07:02 PM  $\Box$  0

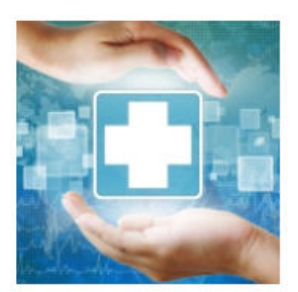

### The Week in Ransomware - December 2nd 2022 - Disrupting Health Care

This week's big news was the Colombia health system being severely disrupted by a ransomware attack on Keralty, one of the country's largest healthcare providers.

LAWRENCE ABRAMS DECEMBER 02, 2022 0 05:51 PM 0

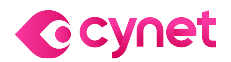

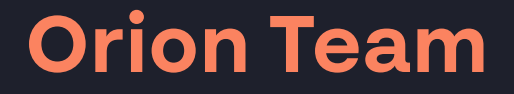

# **Cynet 360 AutoXDRTM VS Ransomware**

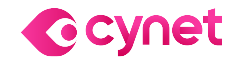

©ALL RIGHTS RESERVED TO CYNET 2022 WWW.CYNET.COM Monthly Ransomware Activity – December 2022 4

## **Medusa Locker Ransomware**

- Observed since: late 2019
- Ransomware encryption method: AES + RSA
- Ransomware extension: .cipher
- Ransomware note: !-Recovery\_instructions-!.html
- Sample hash: 8c0cc36cba7d54c1c225c95ef0a05f95ed317ffdb17e952e452e6555a719a927

## **Cynet 360 AutoXDRTM Detections:**

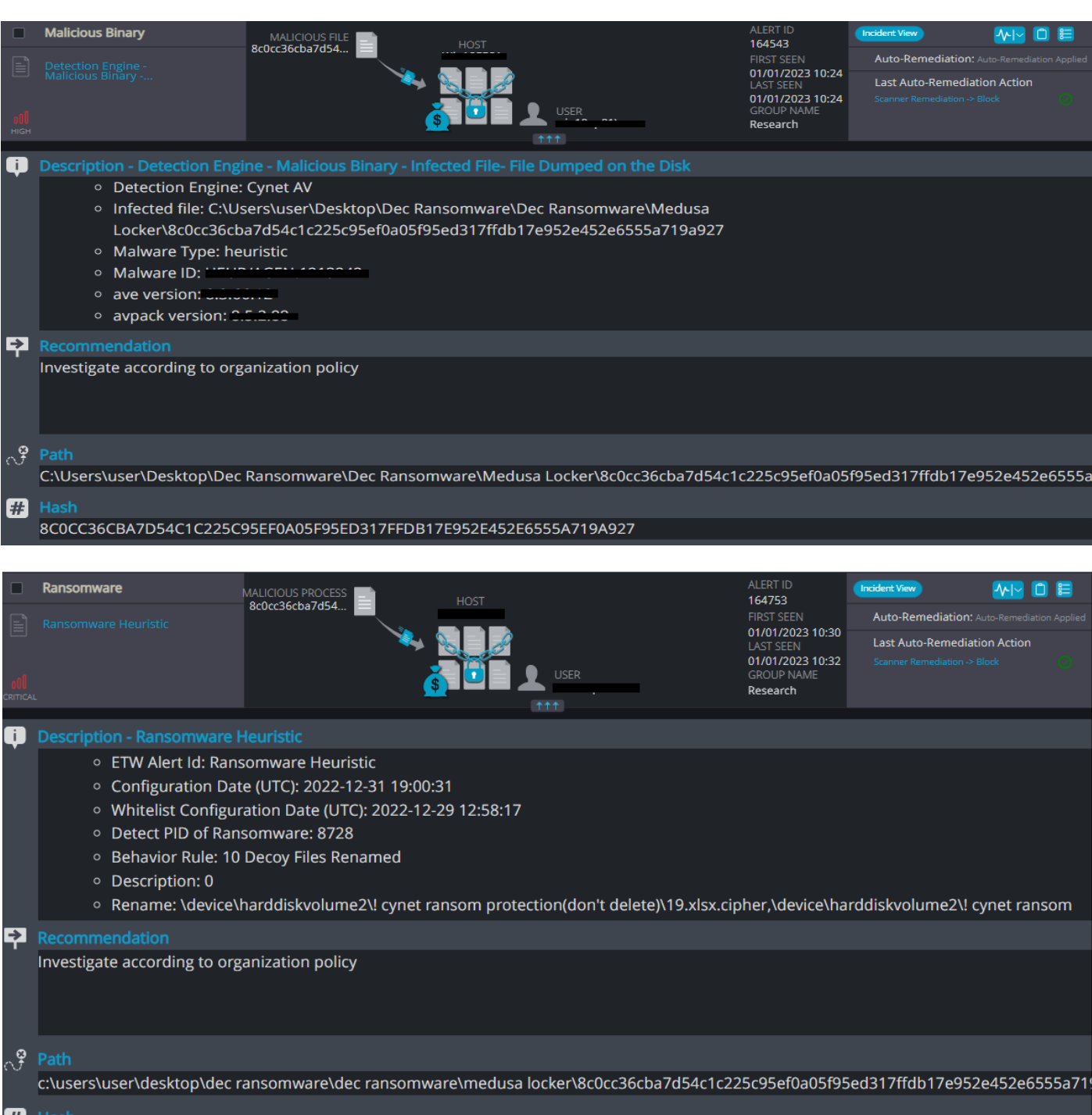

8C0CC36CBA7D54C1C225C95EF0A05F95ED317FFDB17E952E452E6555A719A927

## **Medusa Locker Overview**

Medusa Locker ransomware renames the encrypted files with ".cipher" in the extension:

 $\rfloor$  \_init\_.py.cipher regs.pyc.cipher regs.py.cipher emu.pyc.cipher  $\rfloor$  emu.py.cipher disasm.pyc.cipher  $\Box$  disasm.py.cipher

## <span id="page-4-0"></span>**Orion Team**

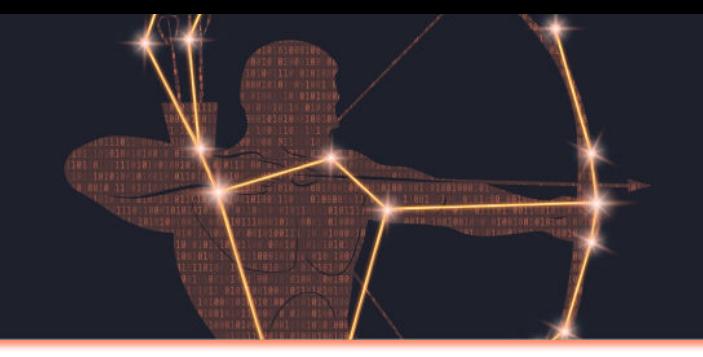

Once a computer's files have been encrypted and renamed, Medusa Locker drops a note named "!-Recovery\_instructions-!.html":

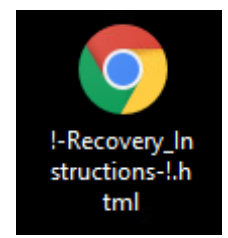

The ransomware note contains general information, warnings, and the attacker's email address:

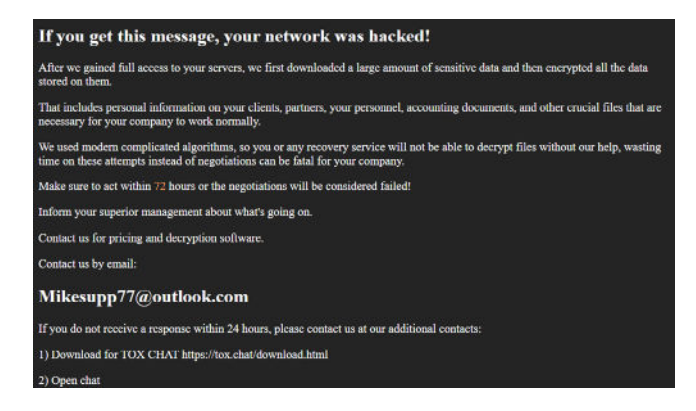

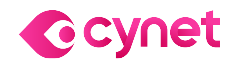

## **Cynet 360 AutoXDR™ Detections:**

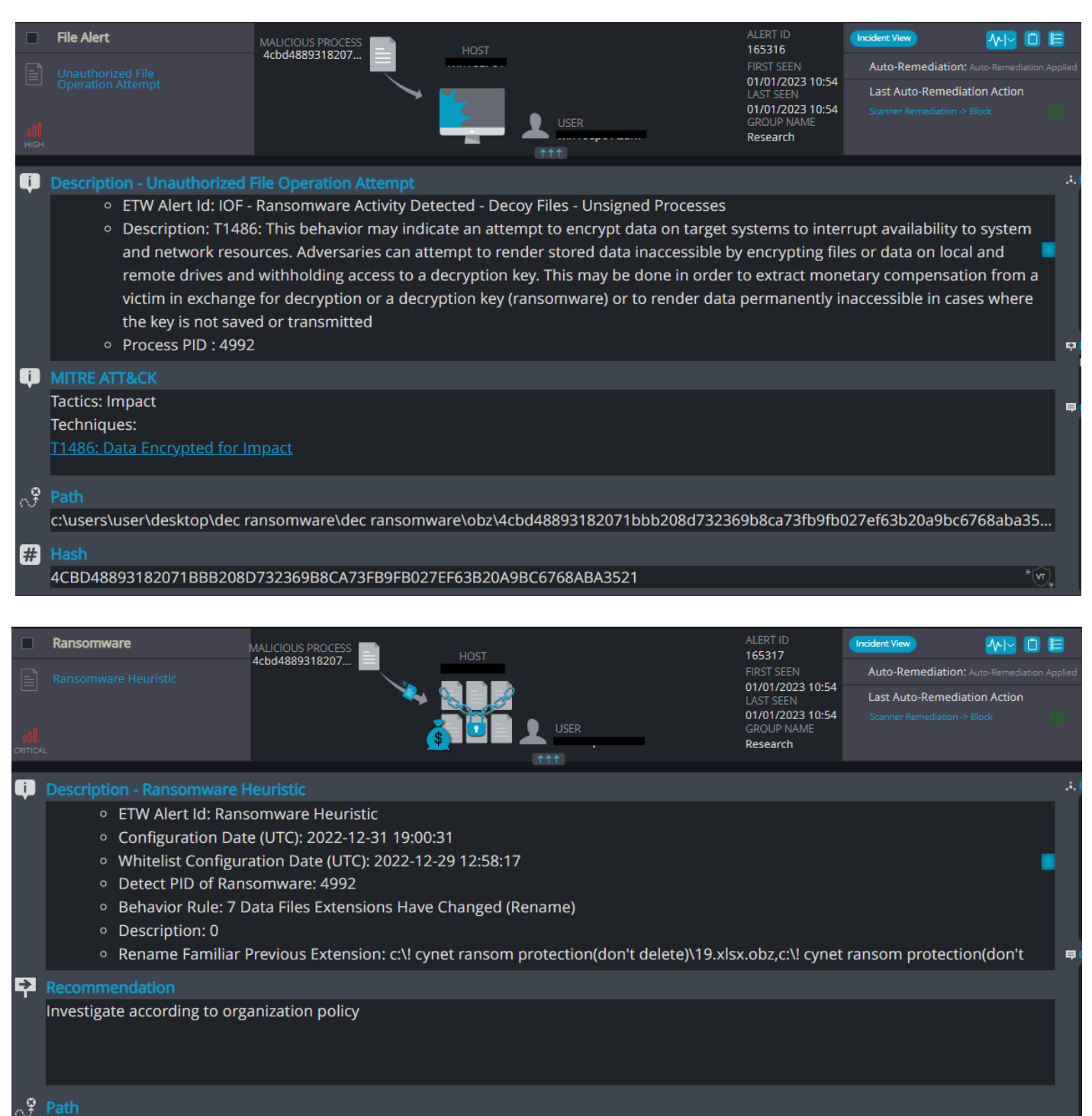

c:\users\user\desktop\dec ransomware\dec ransomware\obz\4cbd48893182071bbb208d732369b8ca73fb9fb027ef63b20a9bc6768aba35...

4CBD48893182071BBB208D732369B8CA73FB9FB027EF63B20A9BC6768ABA3521

## **OBZ Overview**

OBZ ransomware renames the encrypted files with ".OBZ" in the extension:

filter\_chains.vbs.OBZ csv\_stats.vbs.OBZ virustotal.dll.OBZ scrdec12.exe.OBZ scivb2.ocx.OBZ SciLexer.dll.OBZ

Once a computer's files have been encrypted and renamed, the ransomware drops a note named "ReadMe. txt":

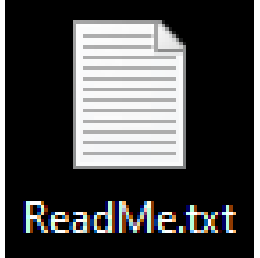

### **OBZ Ransomware**

- Observed since: Dec 2022
- Ransomware encryption method: AES + RSA
- Ransomware extension: .OBZ
- Ransomware note: ReadMe.txt
- Sample hash: 4cbd48893182071bbb208d732369b8ca73fb9fb027ef63b20a9bc6768aba3521

Upon execution, it immediately encrypts the endpoint and drops the ransomware note.

The ransomware note contains general information, warnings, and the attacker's link to TOR:

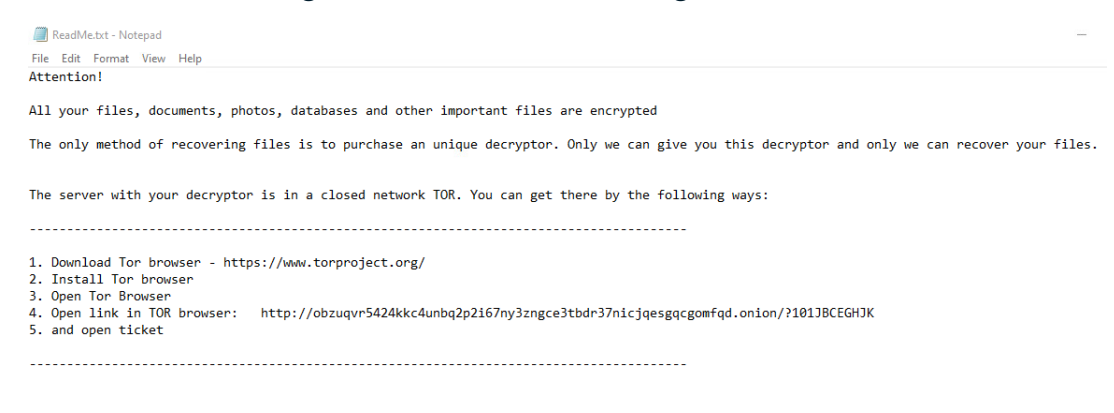

Alternate communication channel here: https://yip.su/2QstD5

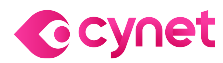

## <span id="page-5-0"></span>**Orion Team**

### **Cynet 360 AutoXDRTM Detections:**

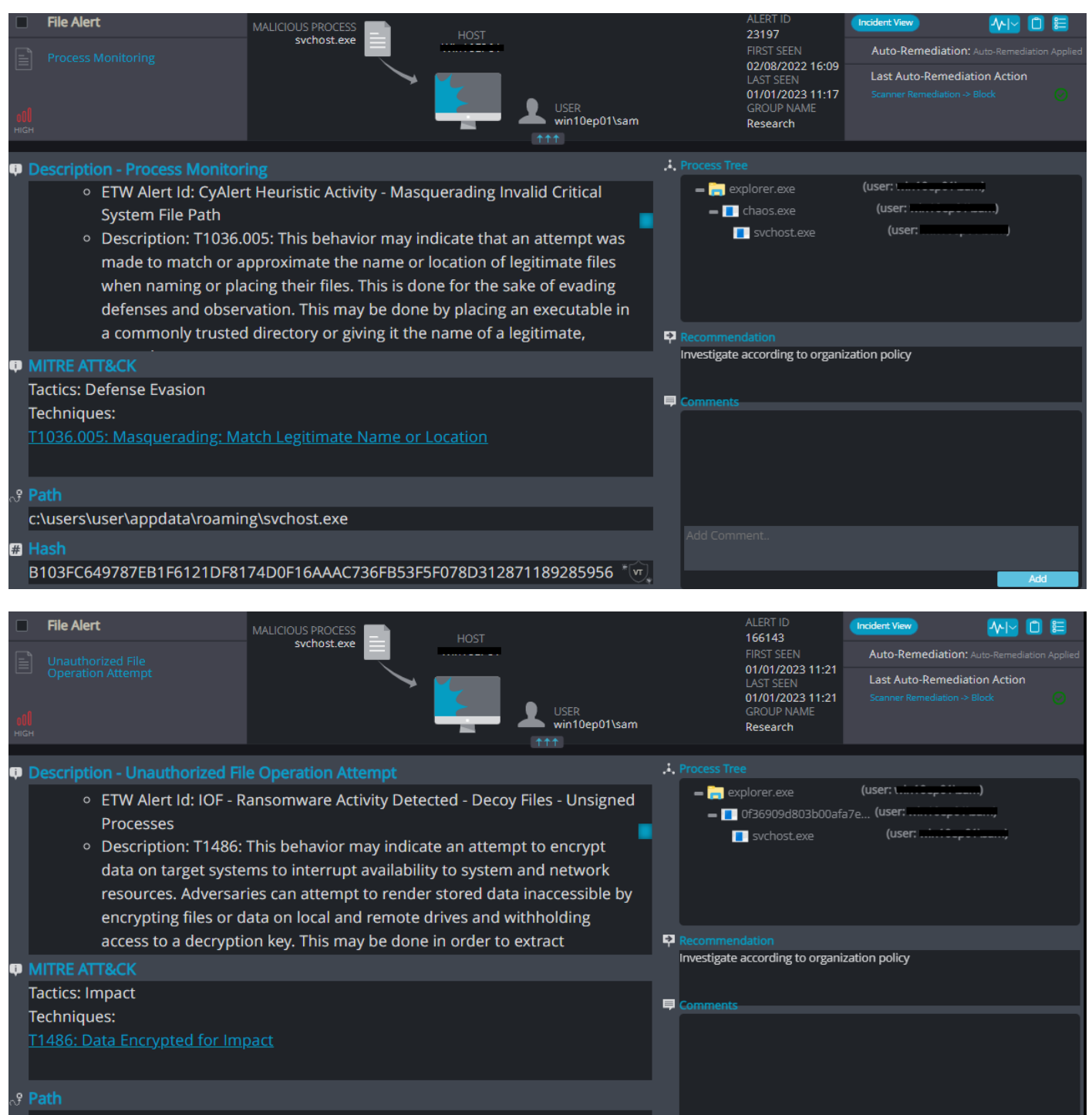

c:\users\user\appdata\roaming\svchost.exe

### **Lucknite Overview**

Lucknite ransomware renames the encrypted files with ".lucknite" in the extension:

7.docx.lucknite 6.doc.lucknite 50.jpg.lucknite 5.jpg.lucknite 49.xlsx.lucknite 48.xls.lucknite

## **Lucknite Ransomware**

- Observed since: June 2021
- Ransomware encryption method: AES + RSA
- Ransomware extension: .lucknite
- Ransomware note: README.txt
- Sample hash: 0f36909d803b00afa7ec5c925651bbf9980f64318d55e9f4db7994aa1d2a1815

Once a computer's files have been encrypted and renamed, Lucknite drops a note named "README.txt":

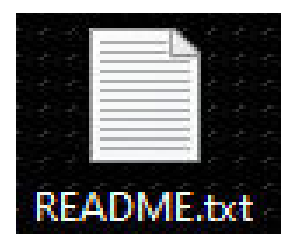

Upon execution, it immediately encrypts the endpoint and drops the ransomware note.

The ransomware note contains general information, warnings, and the attacker's wallet number (no decryption guaranteed):

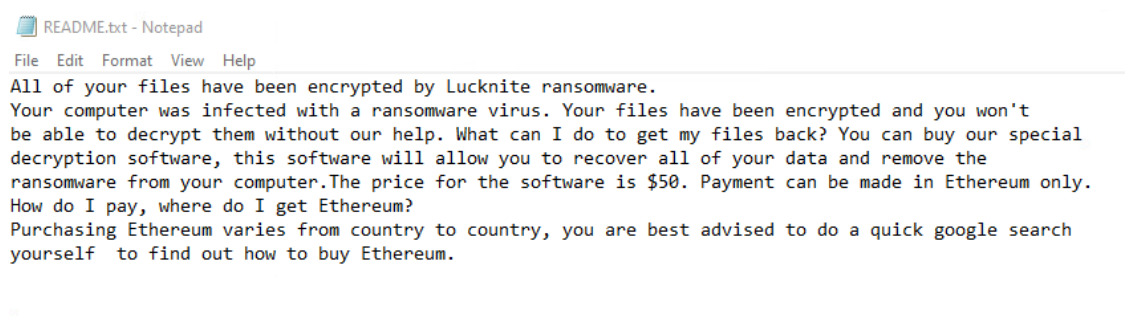

Payment informationAmount: 0,039 ETH Ethereum Address: 0x3b0d2E1Ba3B67e9bba01D6f0A6bA221BaB08109A

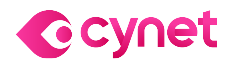

## **Orion Team**

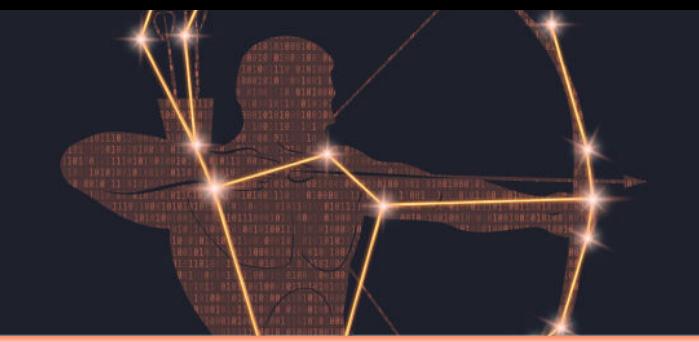

### **Cynet 360 AutoXDRTM Detections:**

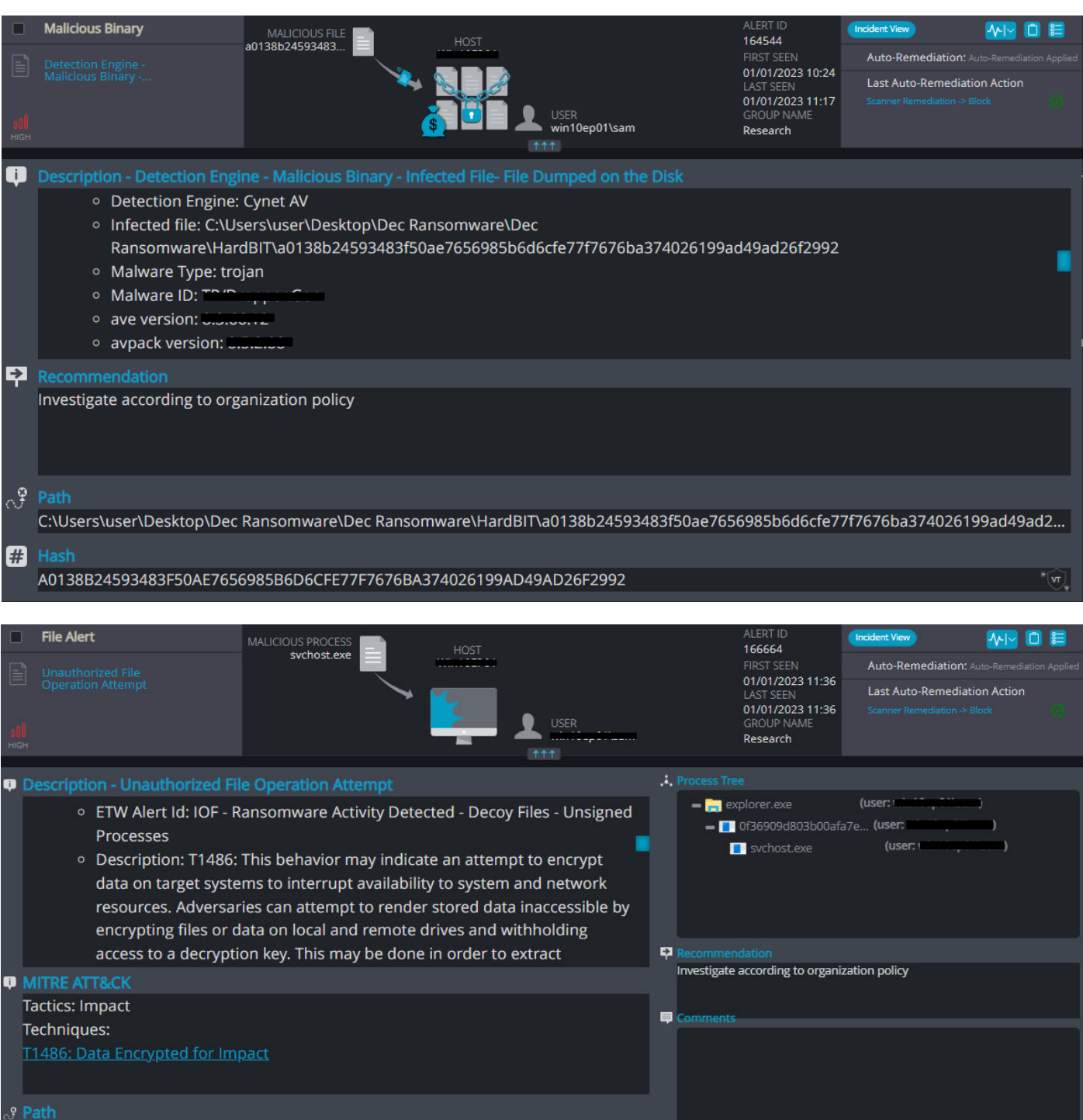

### **HardBIT Overview**

HardBIT ransomware renames the encrypted files with ".hardbit2" in the extension:

[3 3p5424c6f8.[id-1F8BFBFF000406F1, 1F8BFBFF000006F1].[godgood55@tutanota.com].hardbit2

B tfvh33j68v.[id-1F8BFBFF000406F1, 1F8BFBFF000006F1].[godgood55@tutanota.com].hardbit2

B uiwk247nd0.[id-1F8BFBFF000406F1, 1F8BFBFF000006F1].[godgood55@tutanota.com].hardbit2

B vc1057i2pg.[id-1F8BFBFF000406F1, 1F8BFBFF000006F1].[godgood55@tutanota.com].hardbit2

[3] j13c880cl0.[id-1F8BFBFF000406F1, 1F8BFBFF000006F1].[godgood55@tutanota.com].hardbit2

37iifo3715a.[id-1F8BFBFF000406F1, 1F8BFBFF000006F1].[godgood55@tutanota.com].hardbit2

### **HardBIT 2.0 Ransomware**

- Observed since: Dec 2022
- Ransomware encryption method: AES + RSA
- Ransomware extension: .hardbit2
- Ransomware note: How To Restore Your Files.txt
- Sample hash: a0138b24593483f50ae7656985b6d6cfe77f7676ba374026199ad49ad26f2992

Once a computer's files have been encrypted and renamed, HardBIT drops a note named "How To Restore Your Files.txt":

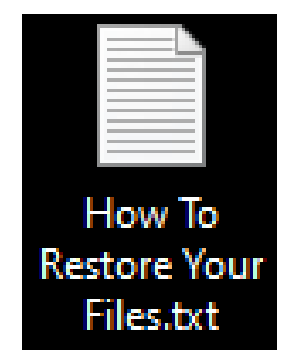

## **Orion Team**

Upon execution, it immediately encrypts the endpoint and drops the ransomware note.

The ransomware note contains general information, warnings, and the attacker's email address:

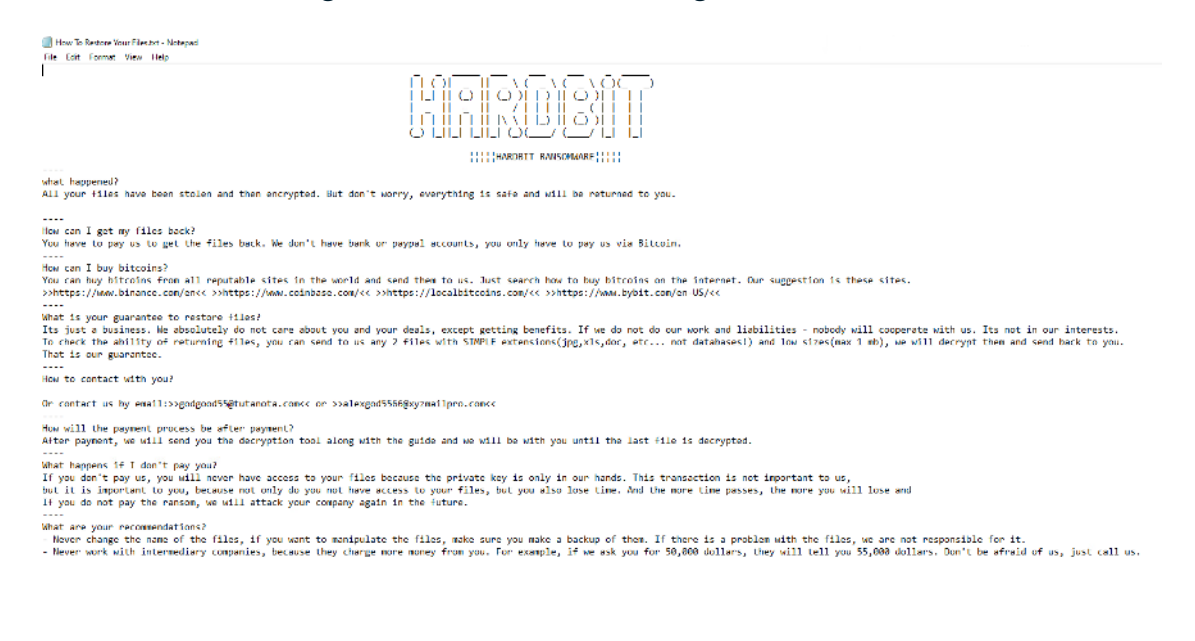

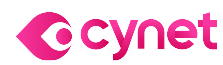

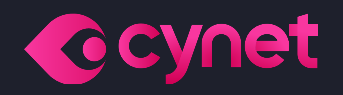

# **Thank you!**

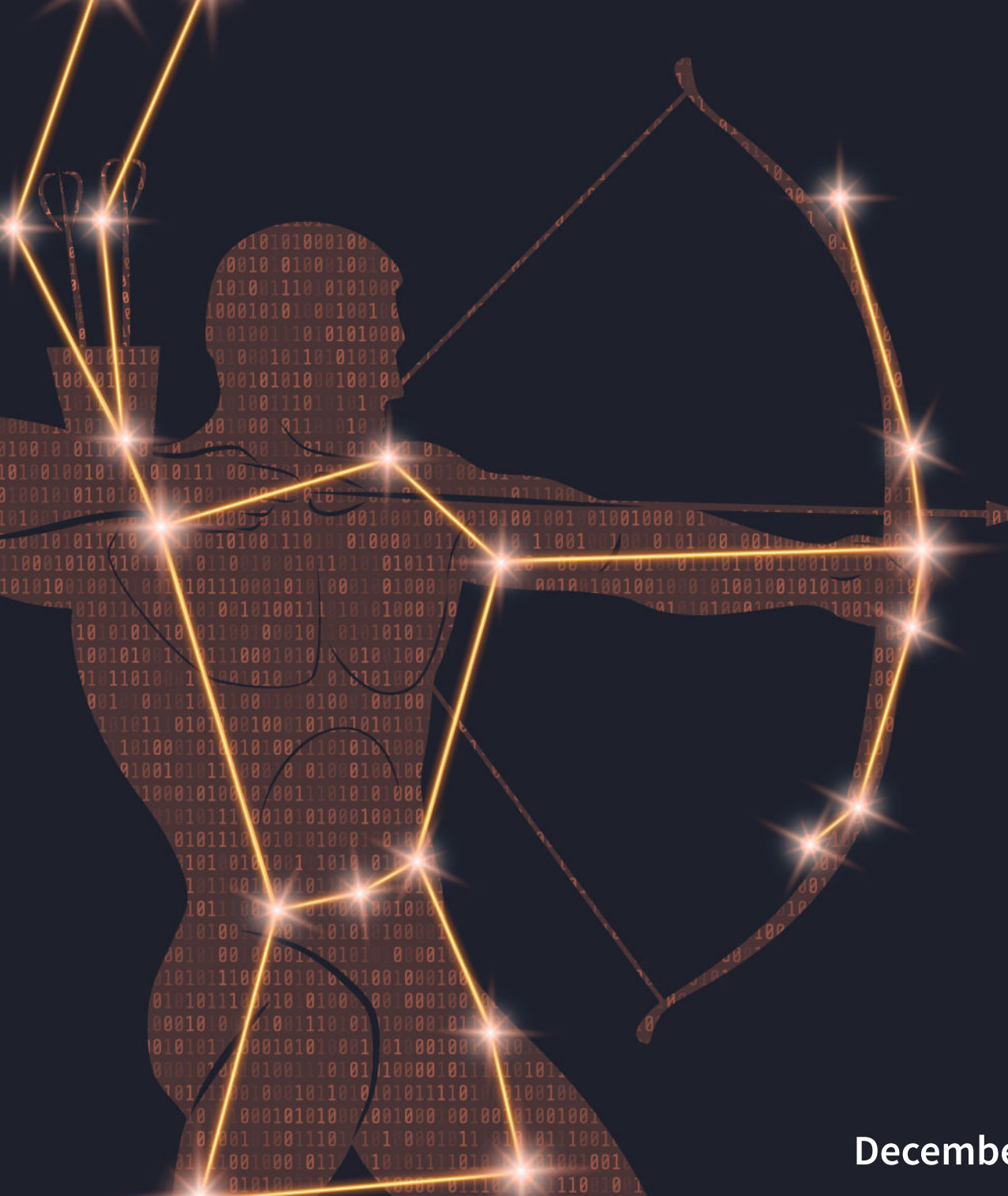

**December**, 2022